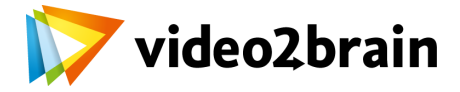

## **JavaScript para diseñadores**

Entiende los conceptos básicos de JS y aprende a dotar de interactividad tus diseños web

## Índice del curso

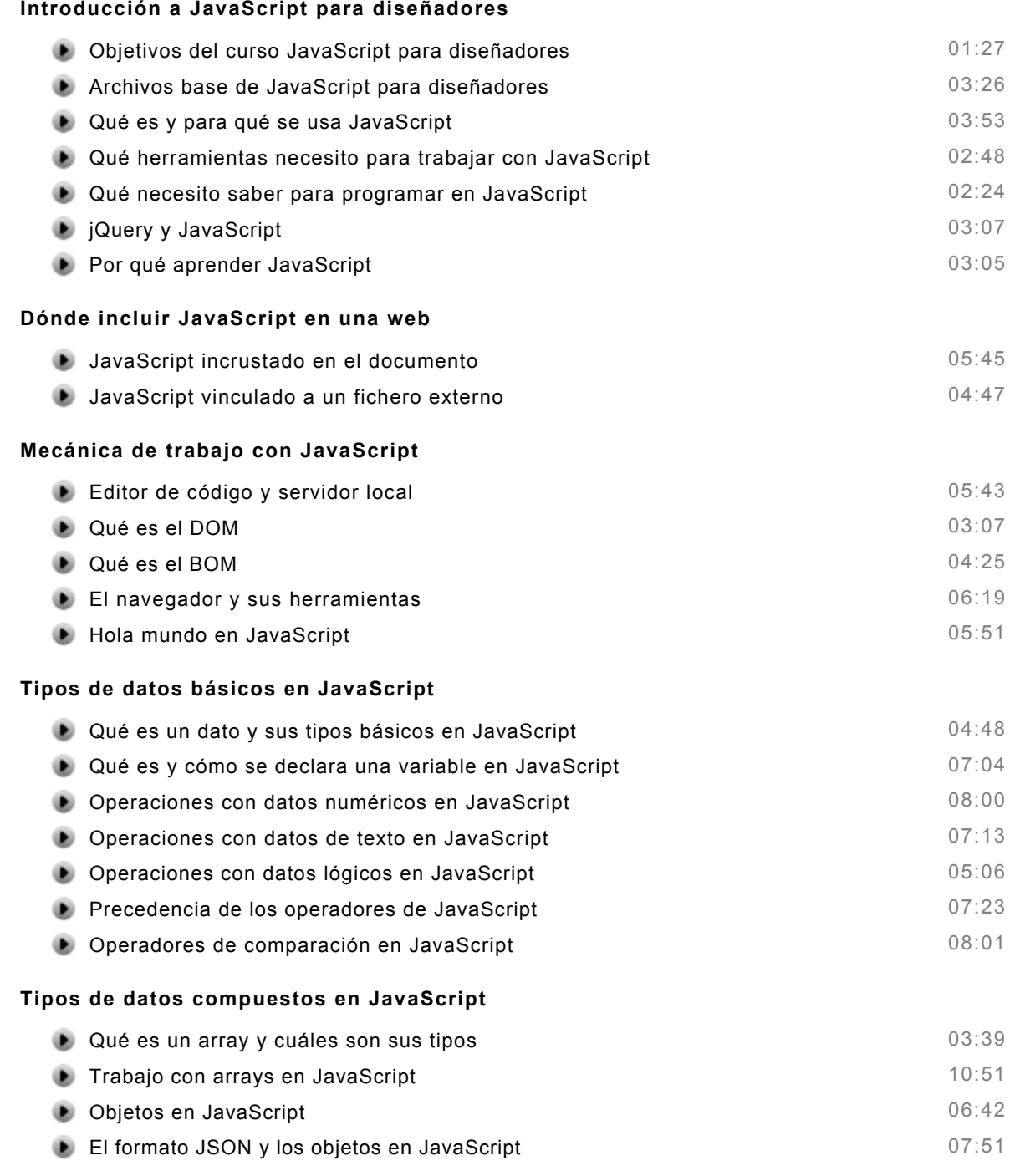

## **Manipulación del DOM en JavaScript**

 $\circledcirc$  copyright 2015 video2brain. 1 / 2

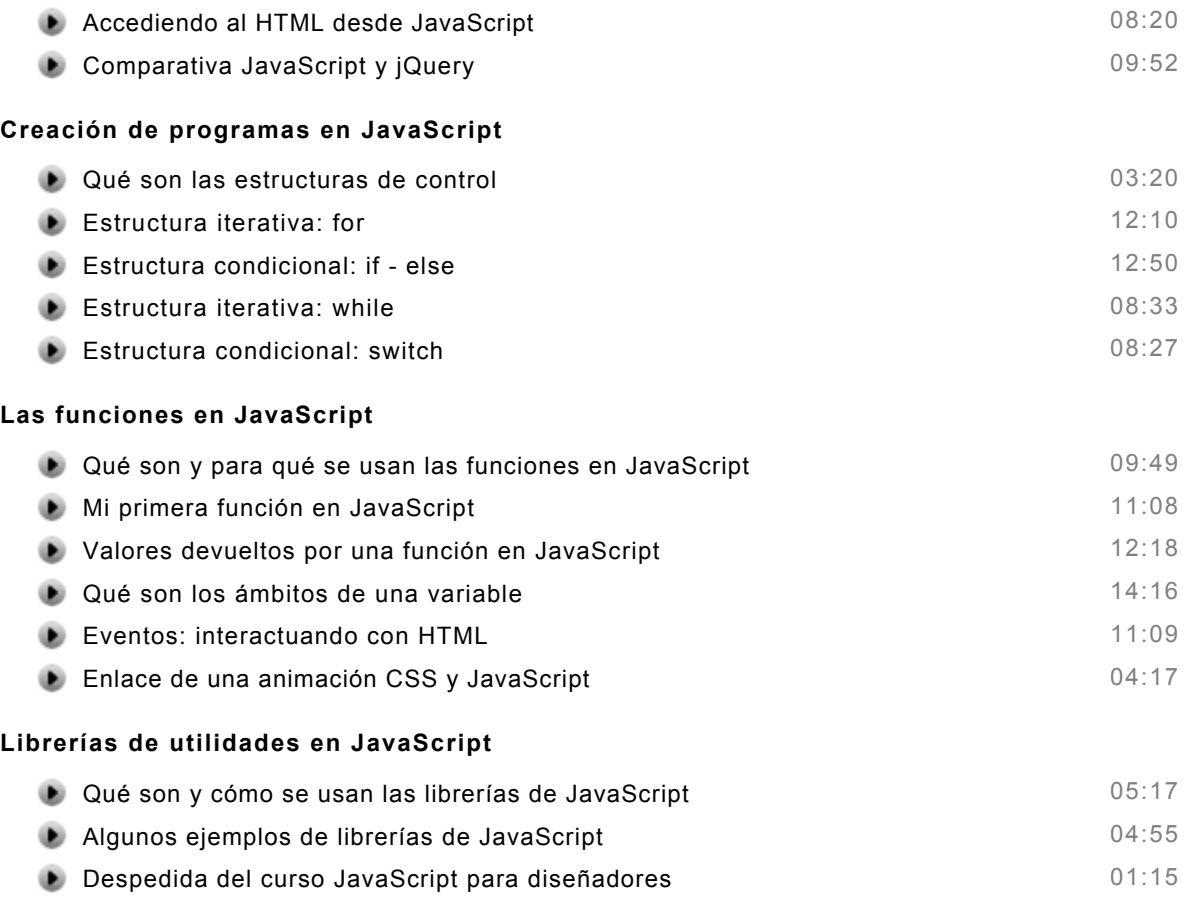